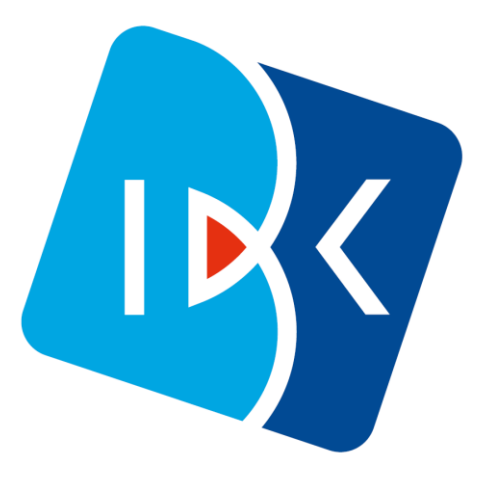

# 디지털 수출신고정보 서비스 정보 제공 동의 및 기업 인터넷뱅킹 자료 제출 절차 (고객용)

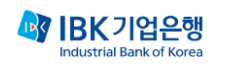

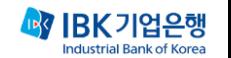

### 기업 인터넷뱅킹 디지털수출신고정보 제출 방법 - 정보 제공 동의 절차 -

디지털수출신고정보 정보 제공 동의 절차

http://tmydata.or.kr

http://ibk.kr/디지털수출신고정보

- 상단메뉴 [마이뱅킹]/[데이터 전송하기]

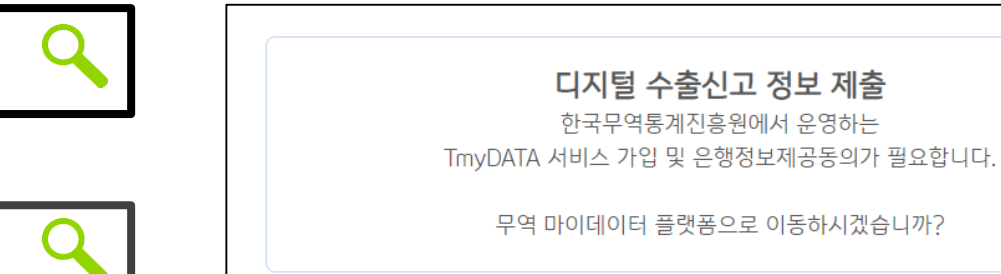

이동 닫기

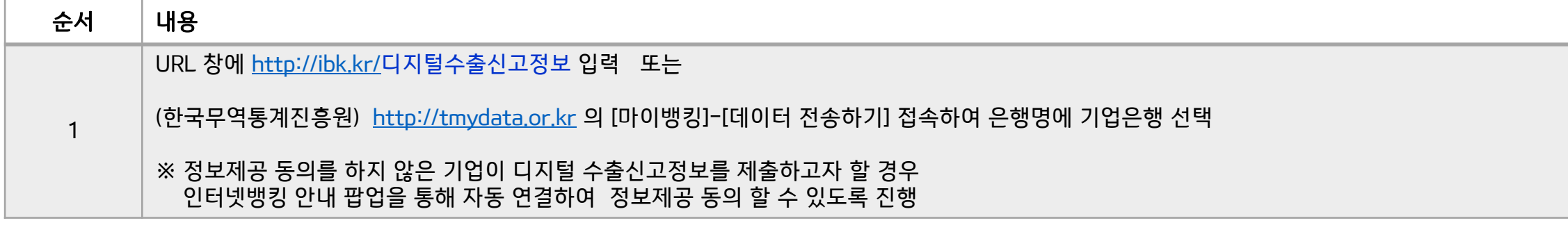

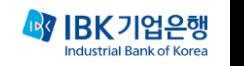

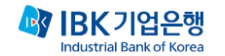

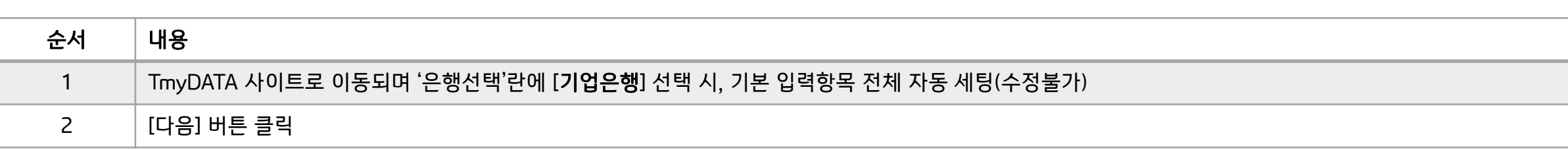

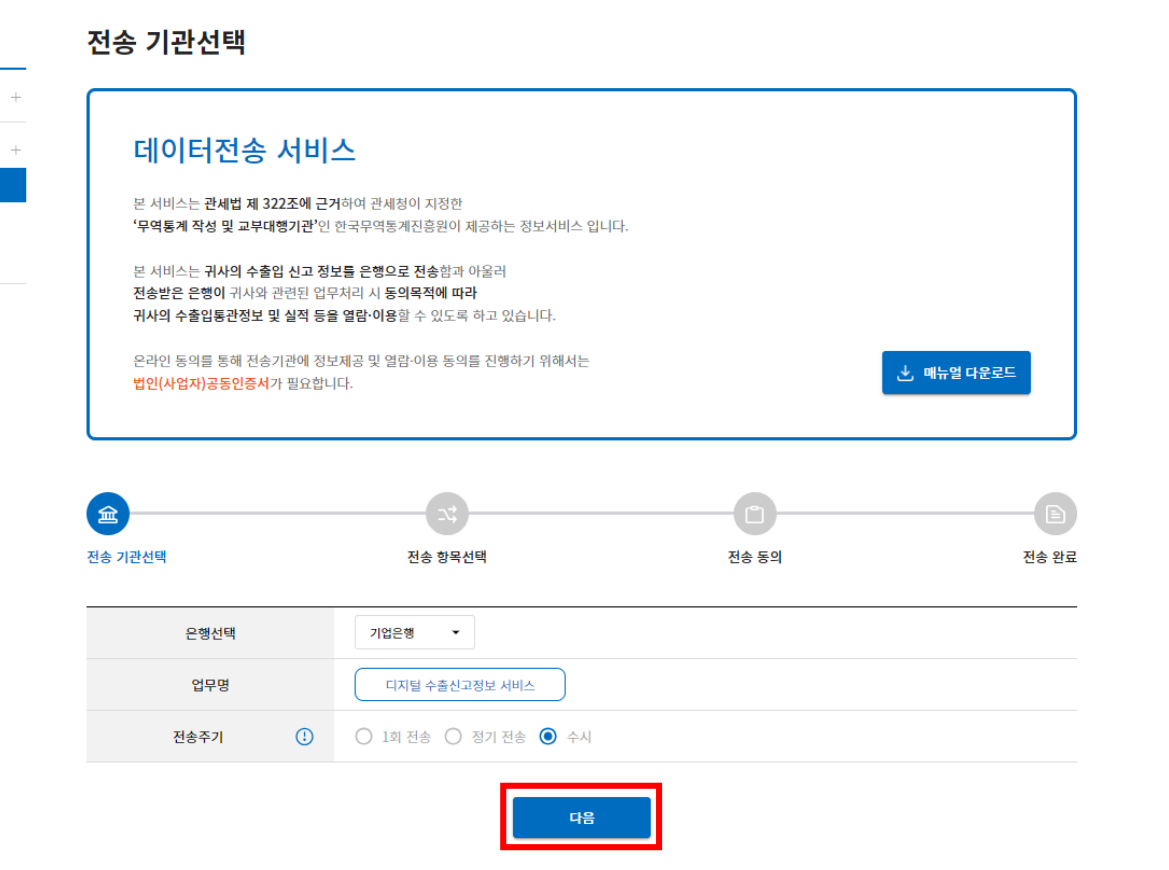

 $E = 22$   $2^+$   $\frac{1}{2}$   $2^+$   $2^+$   $2^+$   $2^+$ 

고객지원

마이서비스

TRADE

마이뱅킹

무역금융

서비스명 - 데이터 전<mark>송하기</mark>

- 전송내역

- 동의현황

마이증명서

마이데이터

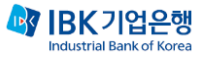

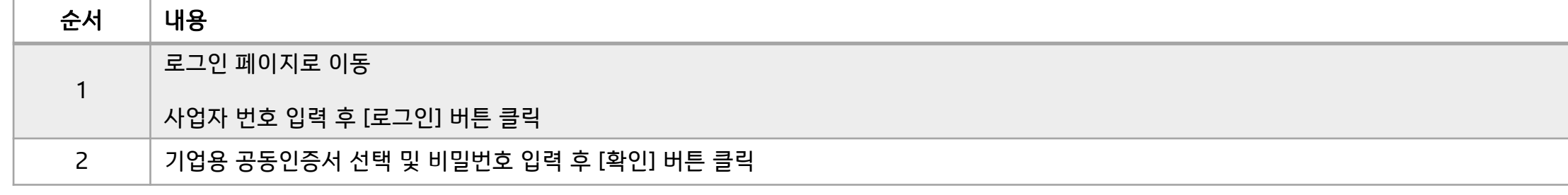

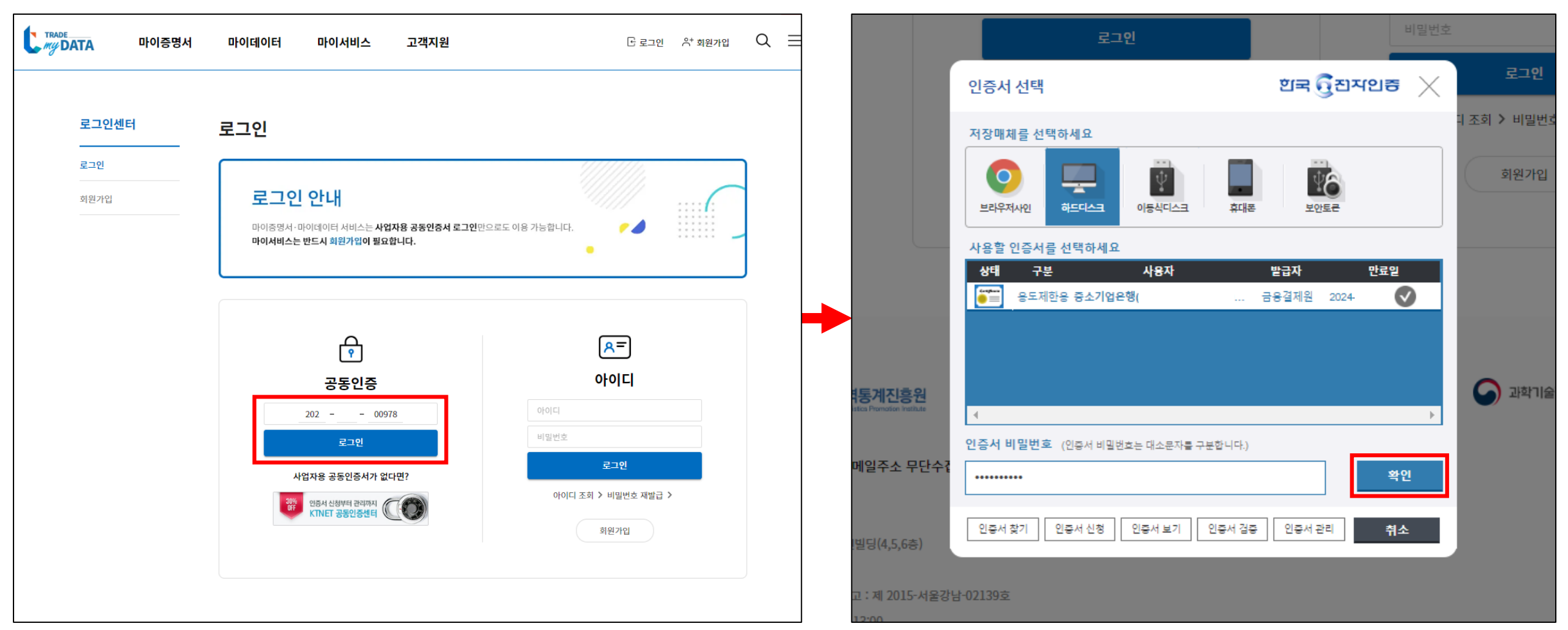

### 디지털수출신고정보 정보 제공 동의 절차

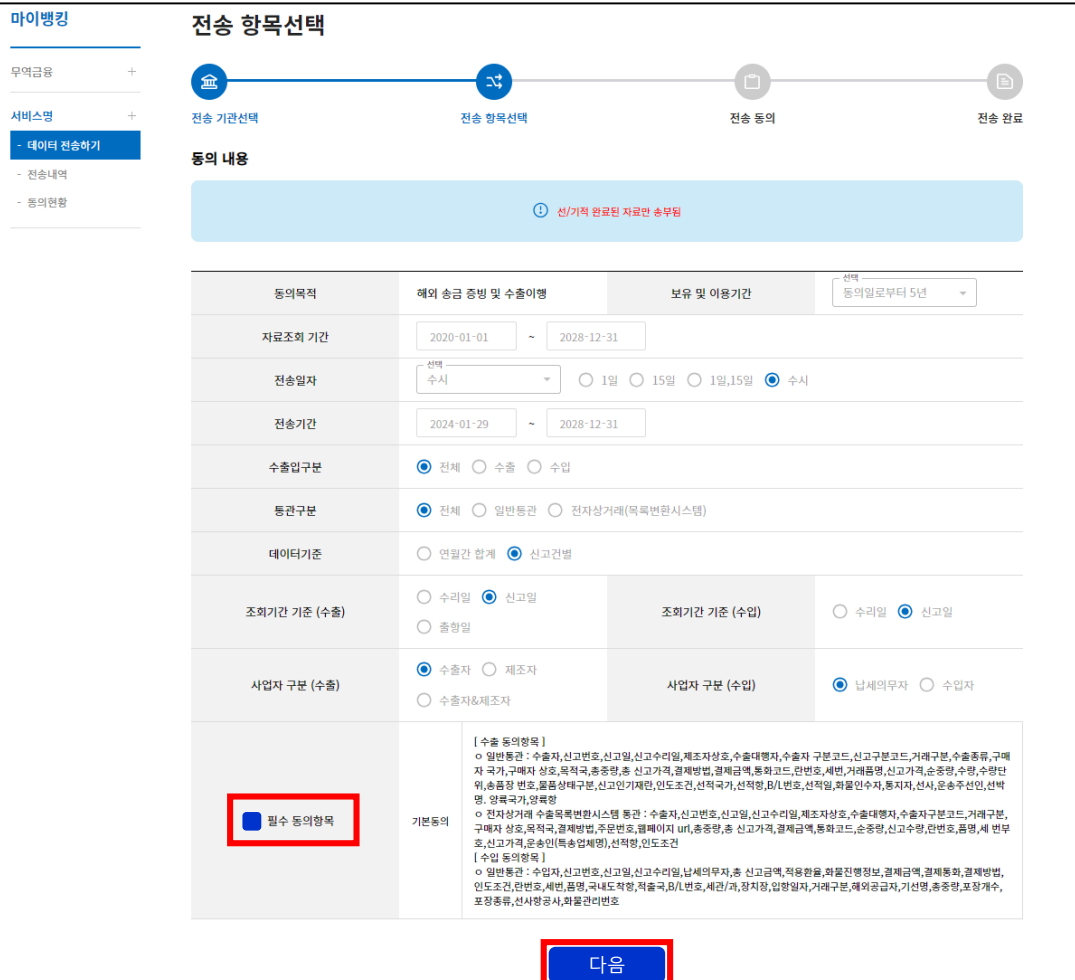

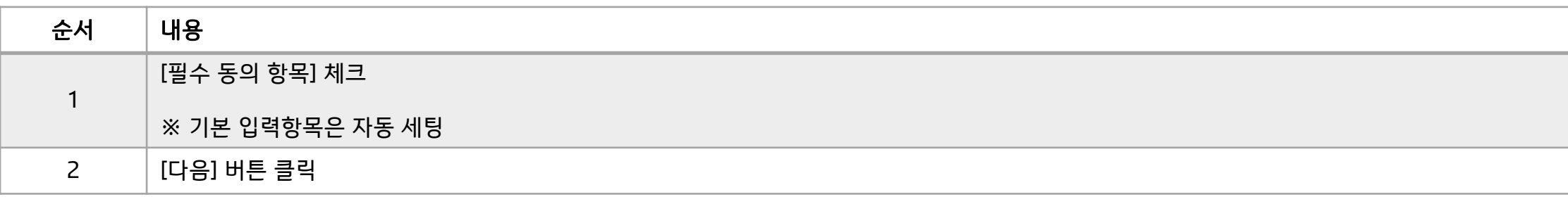

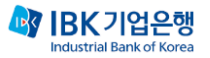

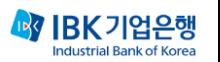

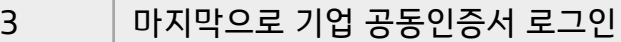

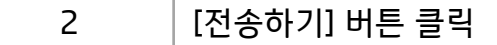

순서 내용

마이뱅킹

무역금융

서비스명 · 데이터 전

- 전송내역

- 동의현황

전송 동의

전송일자

자료조회 기간

수사

2020-01-01 ~ 2028-12-31

### 1 [내용보기] 체크 및 하단 "당사는 본 내용에 ~ 동의합니다." 문장 체크

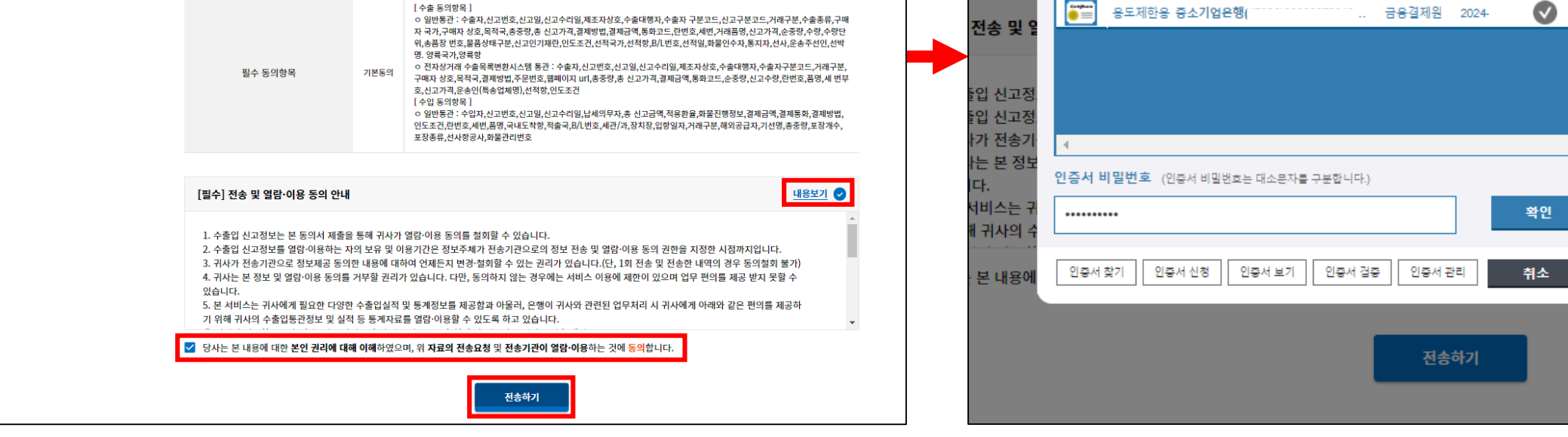

2024-01-29 ~ 2028-12-31

동의일로부터 5년

7

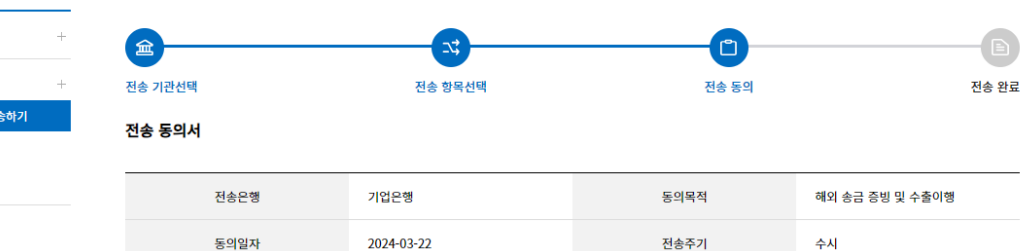

전송기간

보유 및 이용기간

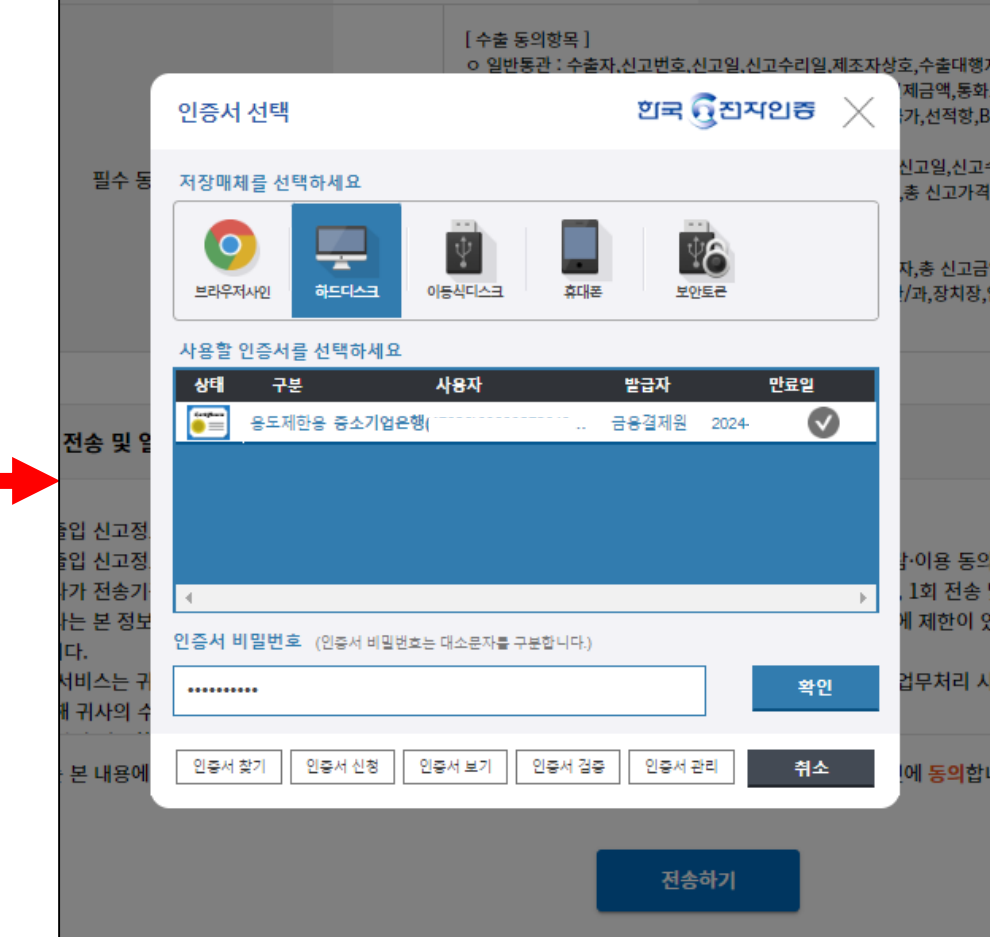

#### 디지털수출신고정보 정보 제공 동의 절차

### 디지털수출신고정보 정보 제공 동의 절차

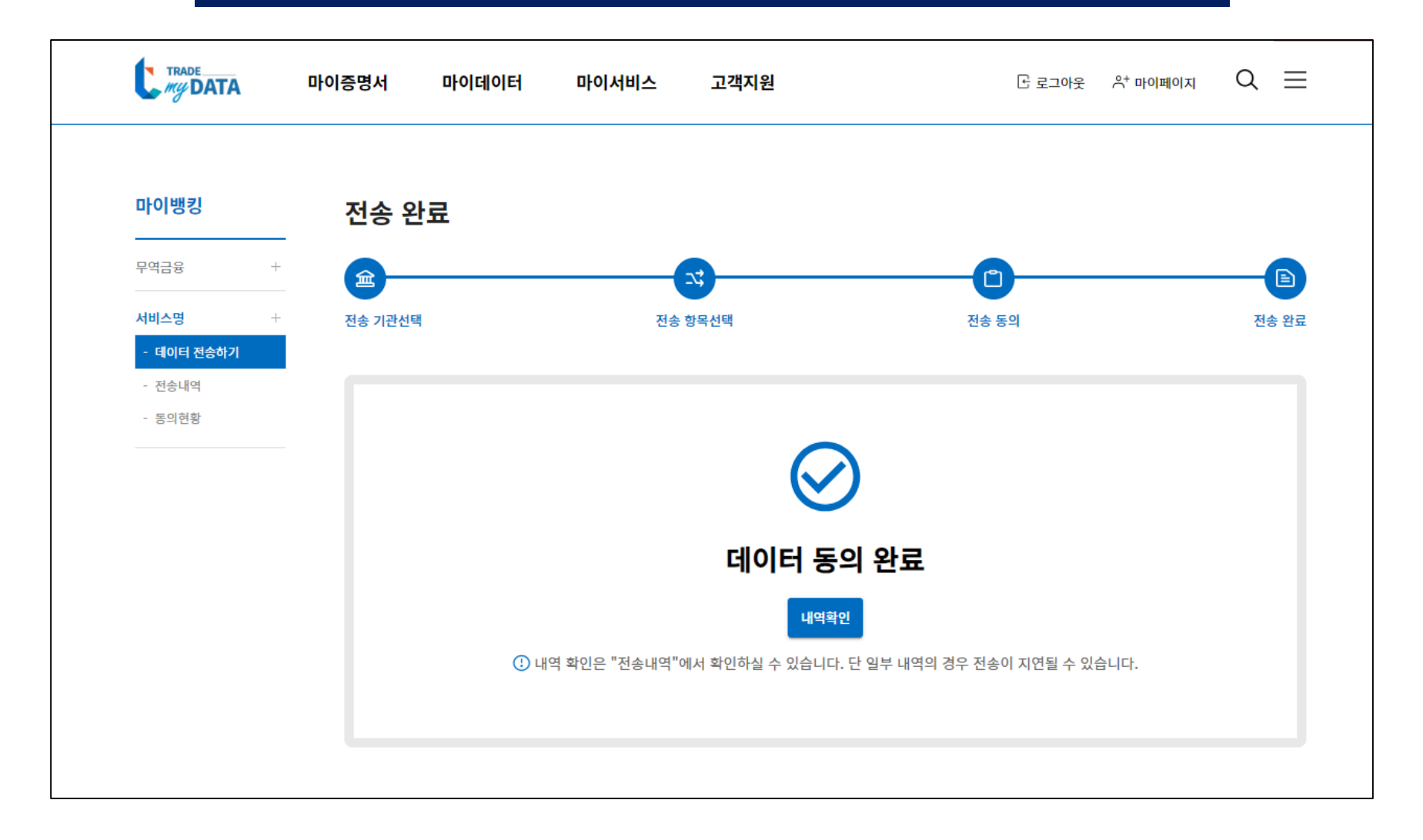

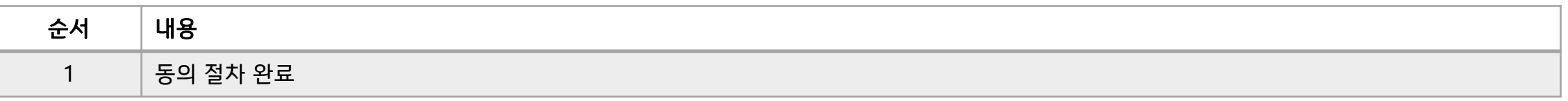

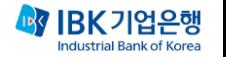

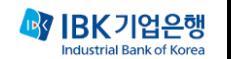

### 기업 인터넷뱅킹 디지털수출신고정보 제출 방법 - (미정리) 받은 송금 -

#### $\times$ 뱅킹업무 이체 B<sub>2</sub>B 경영지원 **IBK BOX** 조회 금융상품 뱅킹관리 공과금 카드 대출 예금/신탁 펀드 발급/사용등록 + 산<mark>.</mark>청중인 대출 진행/조회 가입상품 조회/해지 + 펀드조회 + 통합공과금 + 이용내역 + 다<br>다<sup>출조회</sup> + 예금조회 + 펀드입금/환매 + 지로/생활공과금 + <mark>.</mark> 출관리 + 외화예금 + 지방세 + 결제 + 수시공시/보고서 + <mark>.</mark>인어음 + 신탁 + 이용한도 + 펀드가이드 + 국세/관세/범칙금 + 카드관리 + <mark>》</mark>업회전대출/메디컬네트워크론 + 퇴직신탁 + i-ONE로보 + 연금/보험료 + 서비스/혜택 + e<mark>.</mark>역금융 대출 + 골드뱅킹 + 펌/금융결제원  $CMS +$ <mark>가서비스 +</mark> 보험 + 외환 가맹금인터넷예치 디지털브랜치 직연금 가상계좌 나의 외환 고객/제도 + 신청내역조회 이용안내 가맹본부 + 수출입지원서비스 포탈 수수료 + 발급내역조회 가맹점사업자 + 증빙자료제출 내역조회 환율/금리/공통 + 부담금/입금/자동이체 + 거래내역조회 + 고객정보관리 + 스마트여신약정 + 외화송금 -발급확인서 예치서비스가입증명서발급 IBK 퀵 서류제출 + 외화송금내역/증빙서류 제출 환전이체 + 발급확인서 대량발급 서비스안내 외화송금(해외) 외화수표 + 가상계좌번호 관리 + 무역대전송금 수입 + 무역대전송금 반복대량이체 내국신용장 + 외화송금(국내) 외국환관계여신/이자/수수료 국내실시간외화송금 수출 + (금결원) 외화지급보증 + 외화송금조건변경 해외투자 + 외화송금조건변경내역조회 외국환신고 + 받은송금조회/증빙서류 제출 외국환거래약정 + 외화예약이체등록 거래외국환지정등록 + 외화예약이체조회/취소  $FX/<sup>서</sup>문화 +$

기업 인터넷뱅킹 디지털수출신고정보 제출 방법 – 미정리 받은 송금

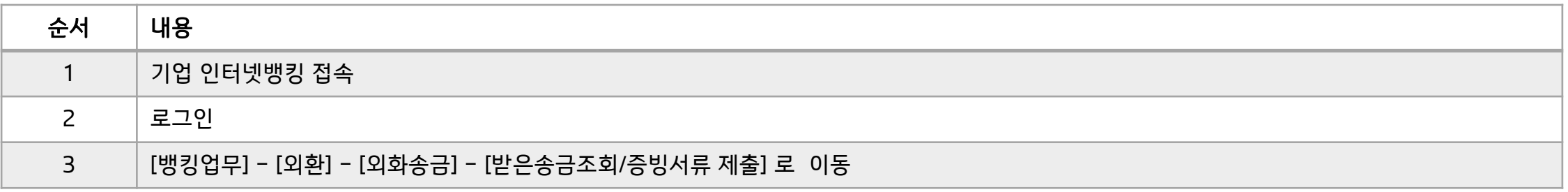

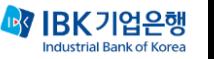

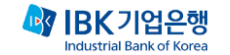

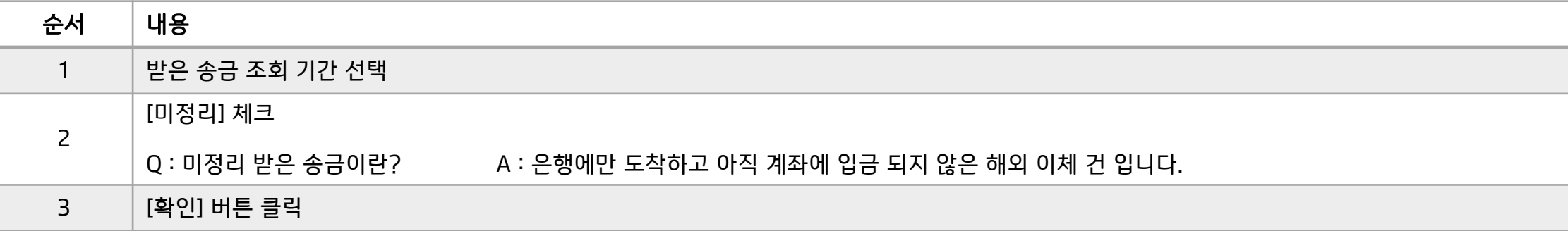

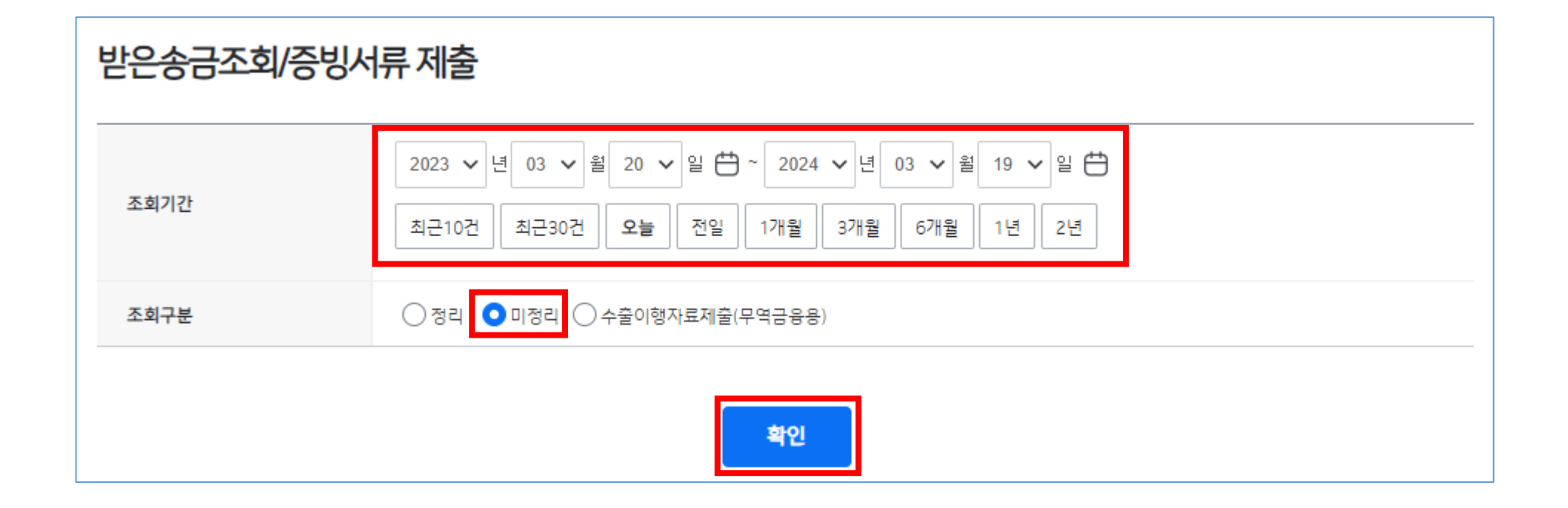

### 기업 인터넷뱅킹 디지털수출신고정보 제출 방법 – 미정리 받은 송금

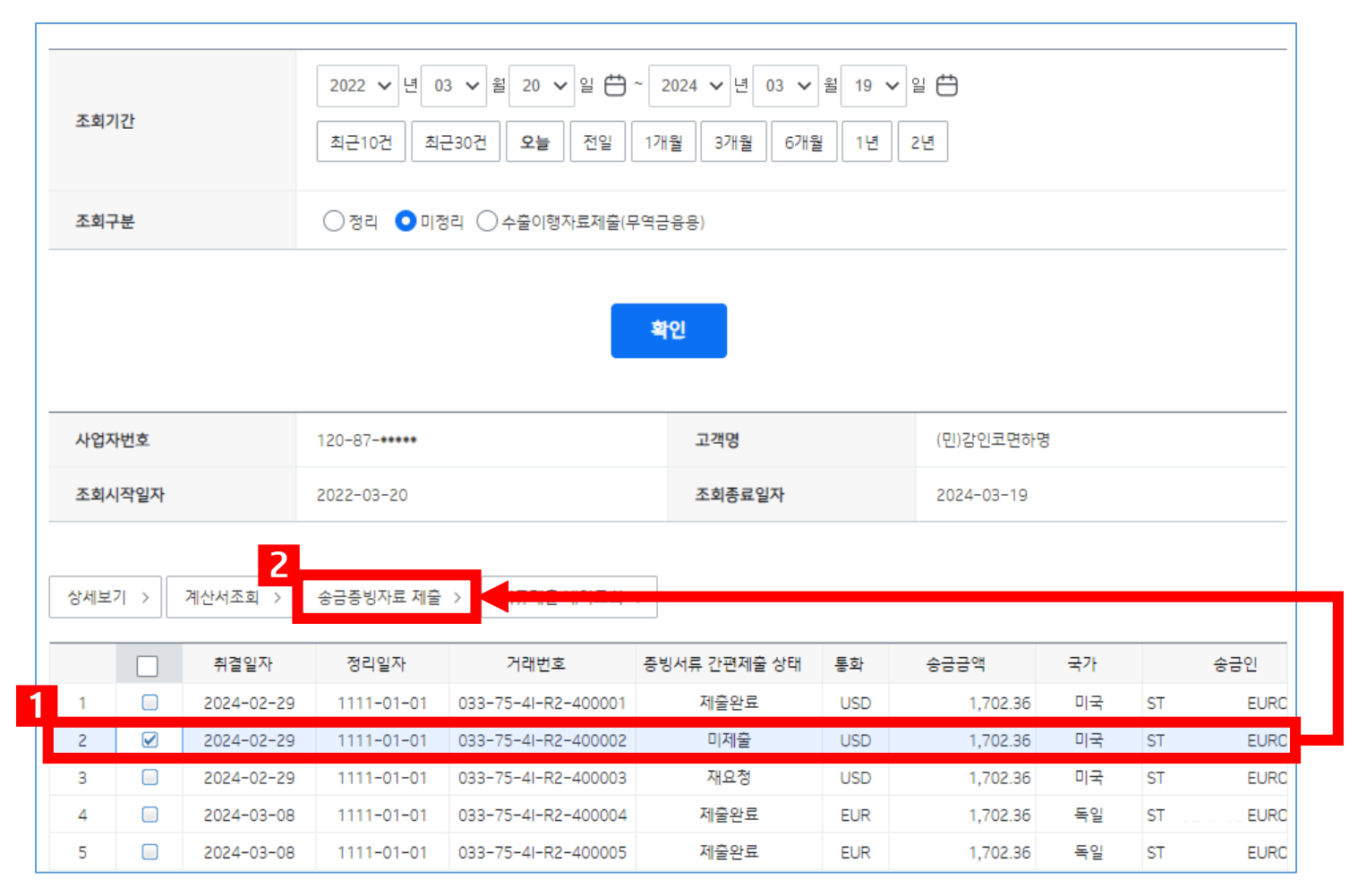

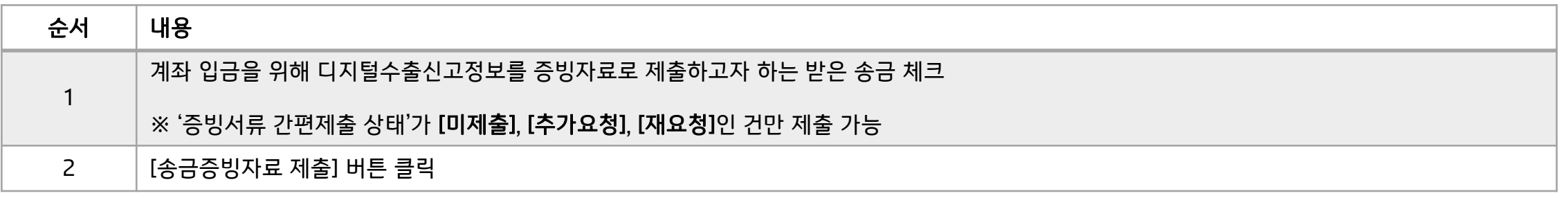

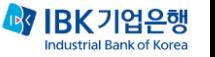

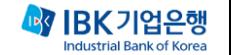

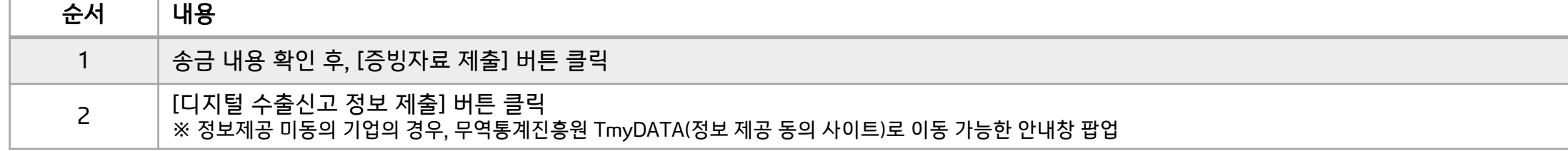

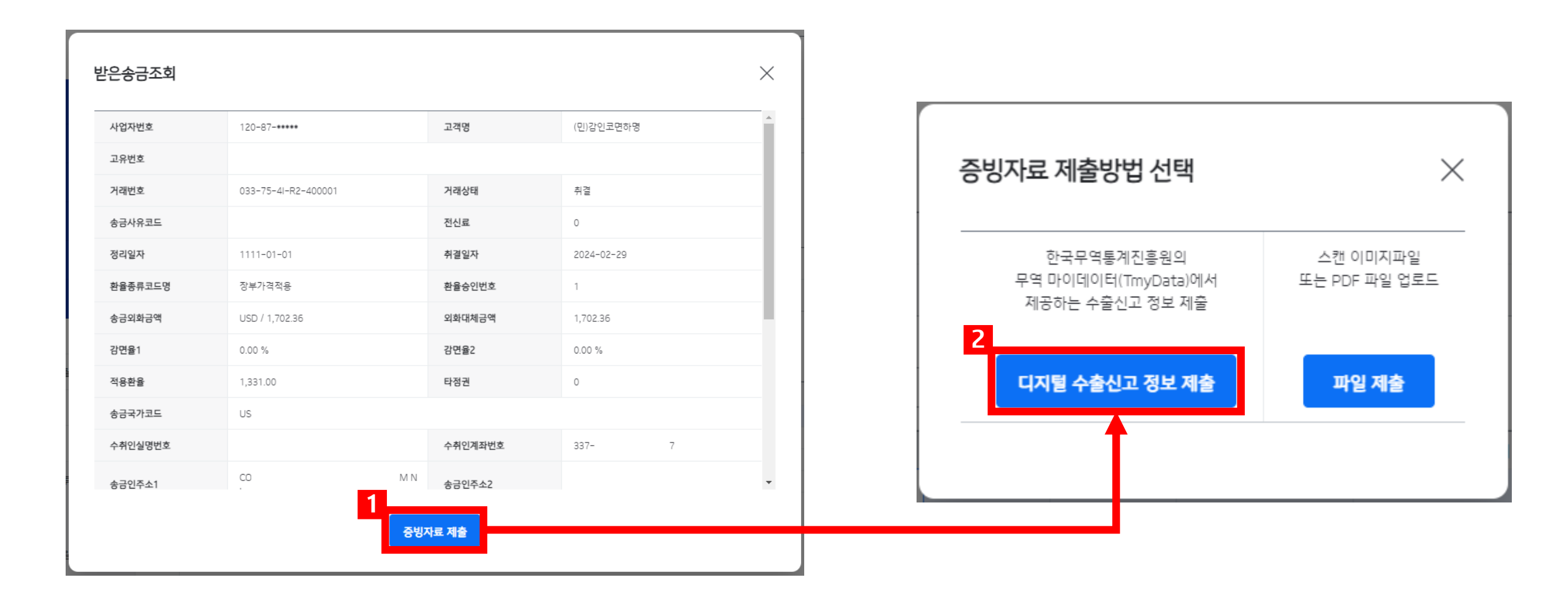

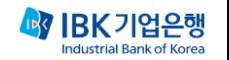

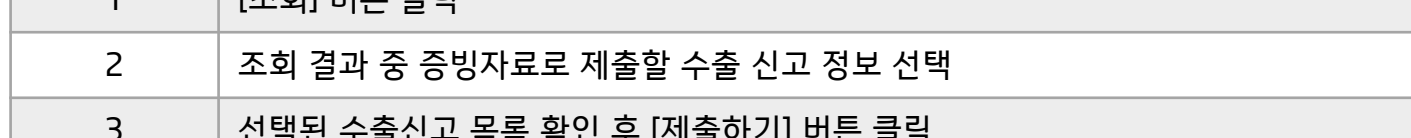

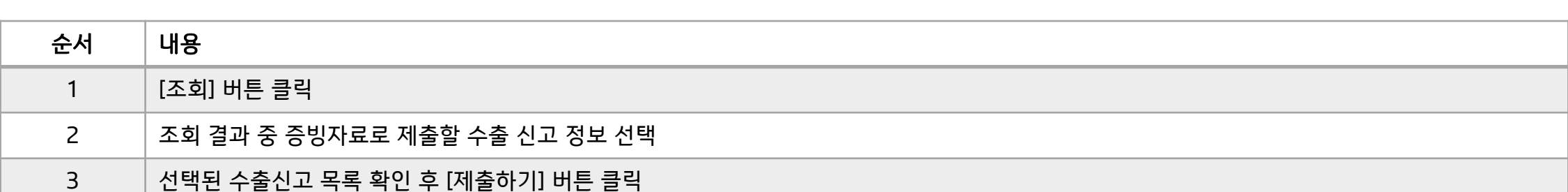

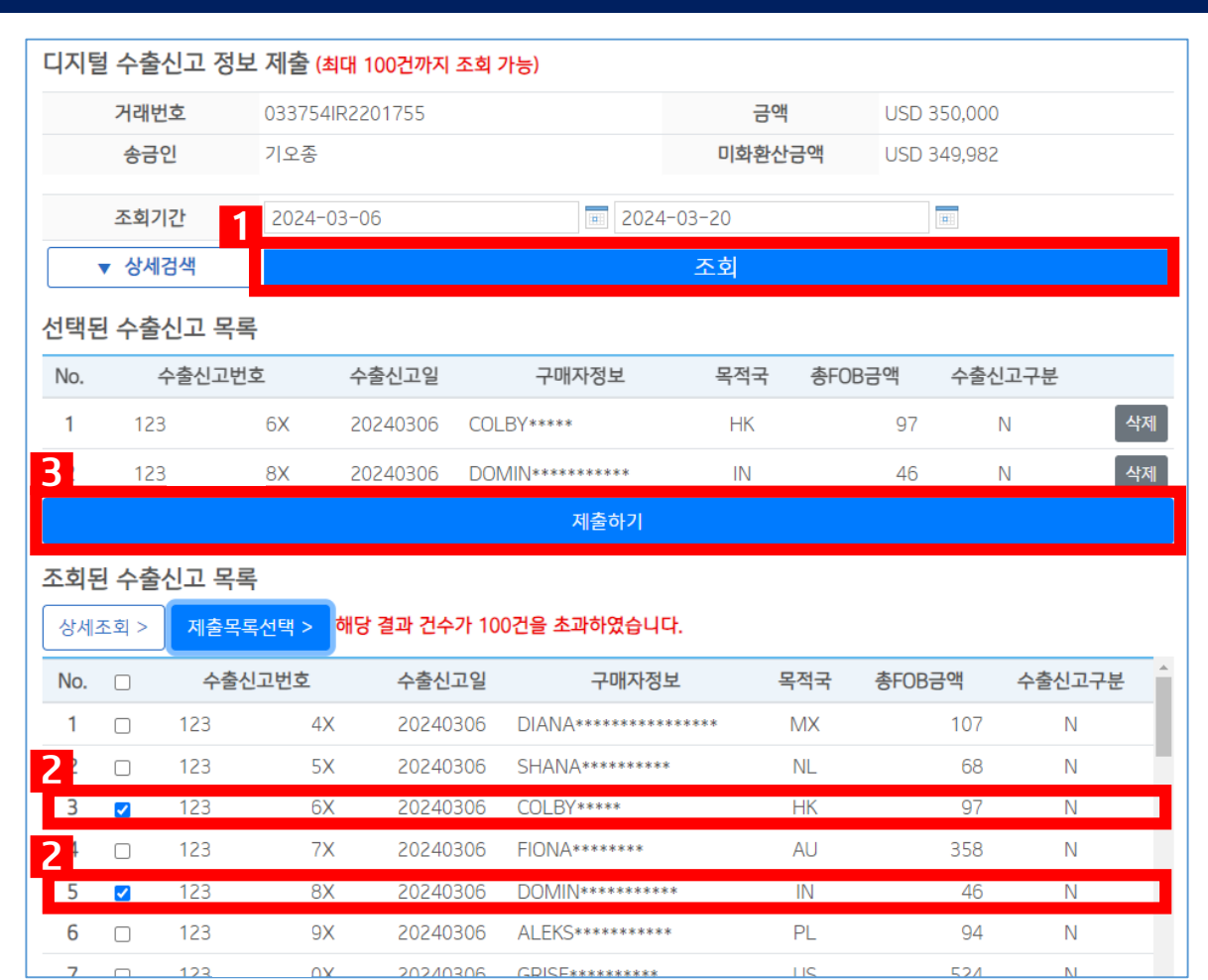

### 기업 인터넷뱅킹 디지털수출신고정보 제출 방법 – 미정리 받은 송금

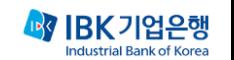

## 기업 인터넷뱅킹 디지털수출신고정보 제출 방법 - 이미 받은 송금의 수출이행자료제출(무역금융용) -

 $\times$ 뱅킹업무 이체 B<sub>2</sub>B 금융상품 경영지원 뱅킹관리 **IBK BOX** 조회 카드 대출 예금/신탁 펀드 공과금 발급/사용등록 + 산<mark>.</mark>청중인 대출 진행/조회 가입상품 조회/해지 + 펀드조회 + 통합공과금 + 이용내역 + 다<br>다<sup>출조회</sup> + 예금조회 + 펀드입금/환매 + 지로/생활공과금 + <mark>.</mark> 출관리 + 외화예금 + 지방세 + 결제 + 수시공시/보고서 + <mark>.</mark>인어음 + 신탁 + 이용한도 + 펀드가이드 + 국세/관세/범칙금 + 카드관리 + <mark>》</mark>업회전대출/메디컬네트워크론 + 퇴직신탁 + i-ONE로보 + 연금/보험료 + 서비스/혜택 + e<mark>.</mark>역금융 대출 + 골드뱅킹 + 펌/금융결제원 CMS + <mark>가서비스 +</mark> 보험 + 외환 가맹금인터넷예치 디지털브랜치 직연금 가상계좌 나의 외환 고객/제도 + 신청내역조회 이용안내 가맹본부 + 수출입지원서비스 포탈 수수료 + 발급내역조회 가맹점사업자 + 증빙자료제출 내역조회 환율/금리/공통 + 부담금/입금/자동이체 + 거래내역조회 + 고객정보관리 + 스마트여신약정 + 외화송금 -발급확인서 예치서비스가입증명서발급 IBK 퀵 서류제출 + 외화송금내역/증빙서류 제출 환전이체 + 발급확인서 대량발급 서비스안내 외화송금(해외) 외화수표 + 가상계좌번호 관리 + 무역대전송금 수입 + 무역대전송금 반복대량이체 내국신용장 + 외화송금(국내) 외국환관계여신/이자/수수료 국내실시간외화송금 수출 + (금결원) 외화지급보증 + 외화송금조건변경 해외투자 + 외화송금조건변경내역조회 외국환신고 + 받은송금조회/증빙서류 제출 외국환거래약정 + 외화예약이체등록 거래외국환지정등록 + 외화예약이체조회/취소

기업 인터넷뱅킹 디지털수출신고정보 제출 방법 - 이미받은송금의수출이행자료제출(무역금융용)-

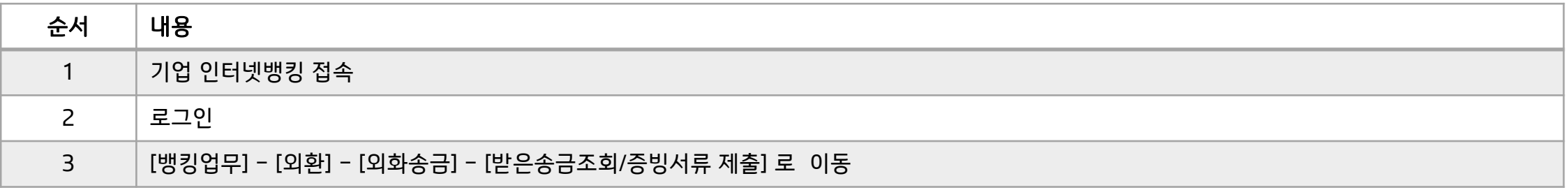

 $FX/<sup>서</sup>문화 +$ 

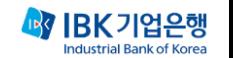

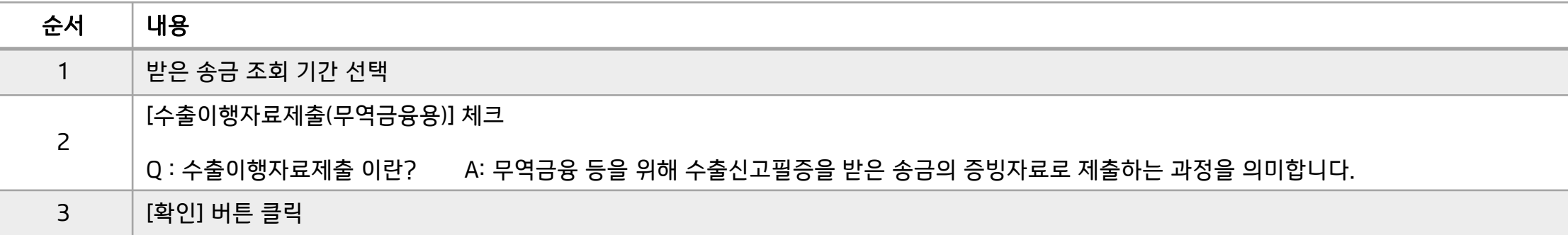

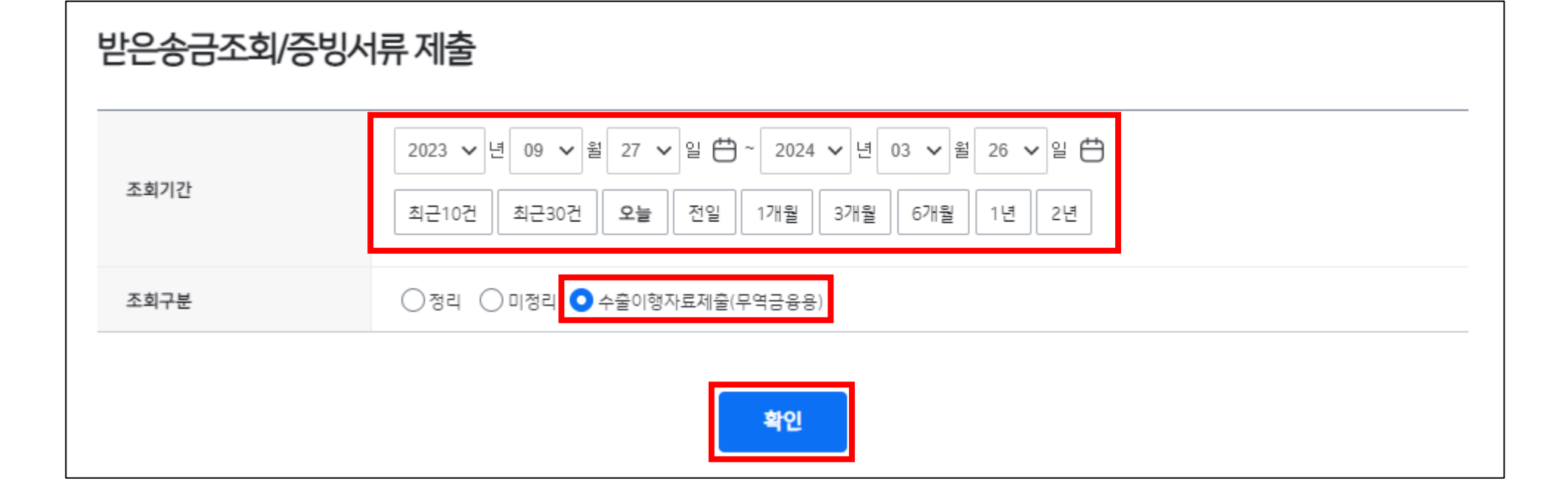

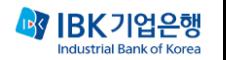

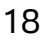

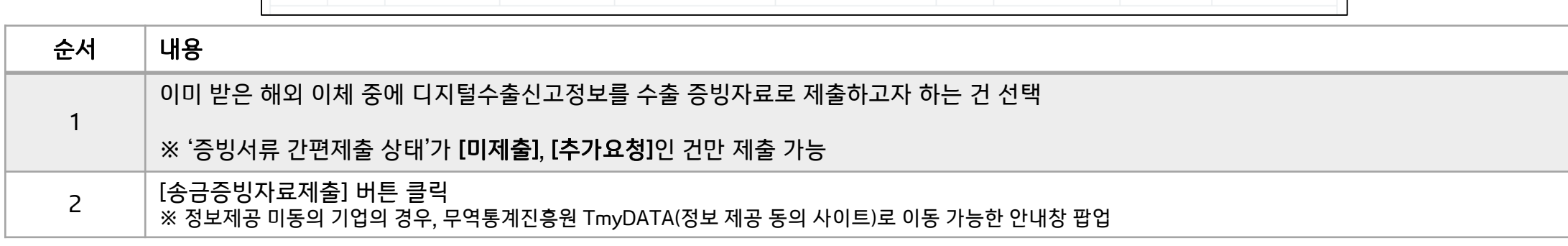

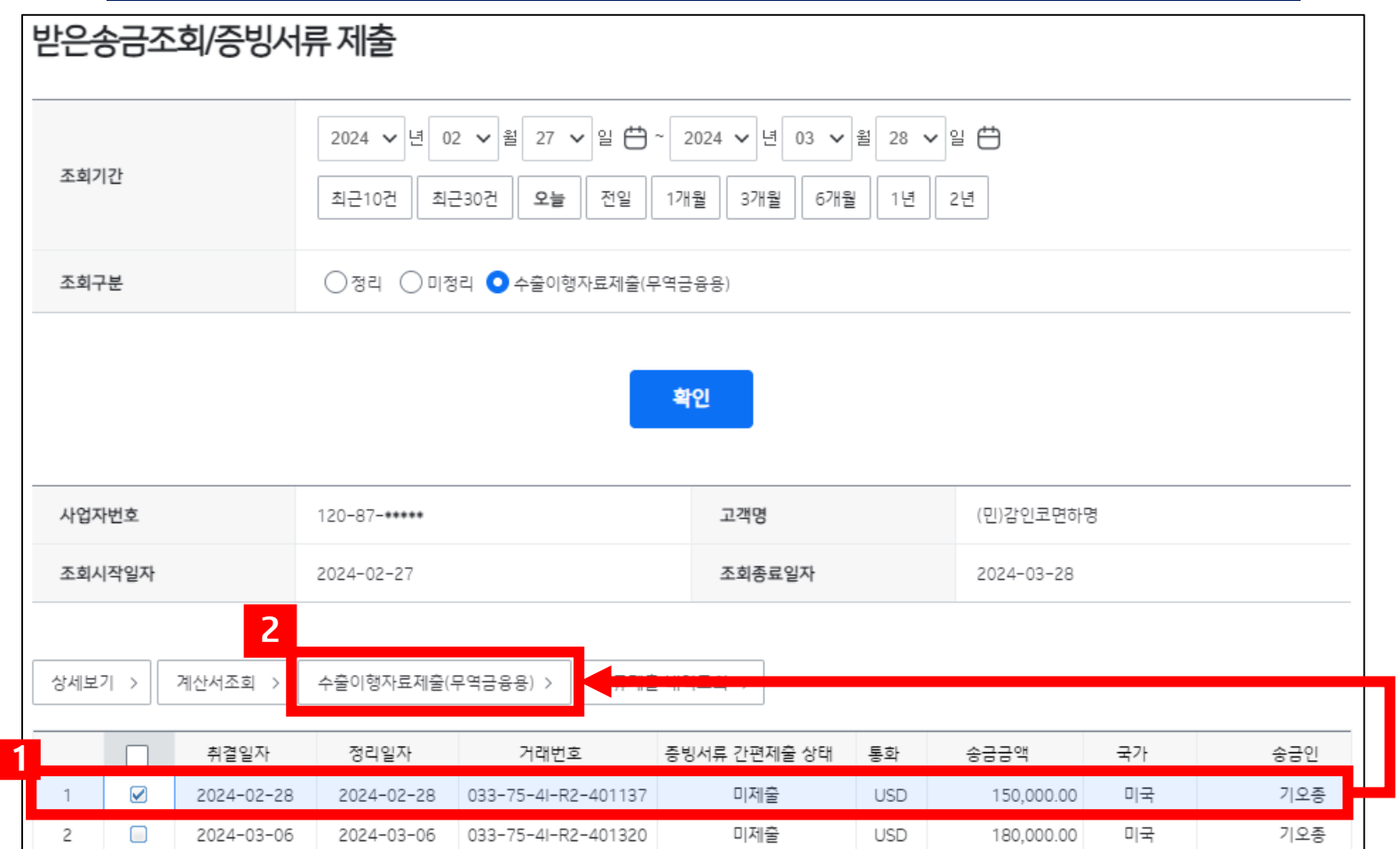

기업 인터넷뱅킹 디지털수출신고정보 제출 방법 - 이미받은송금의수출이행자료제출(무역금융용)-

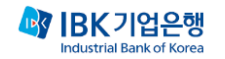

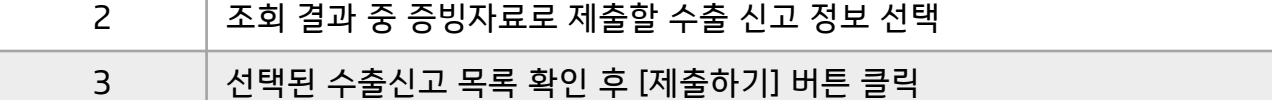

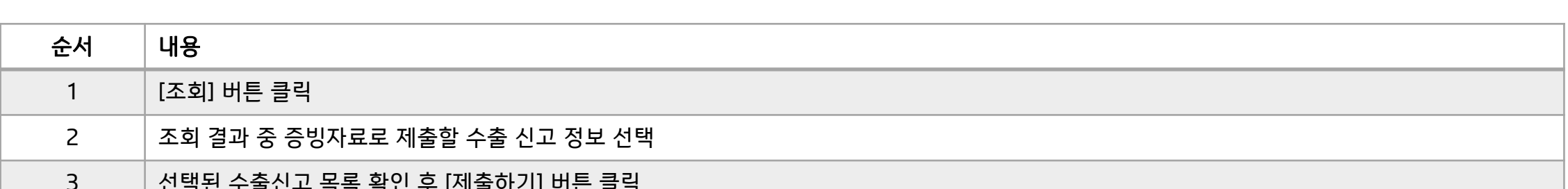

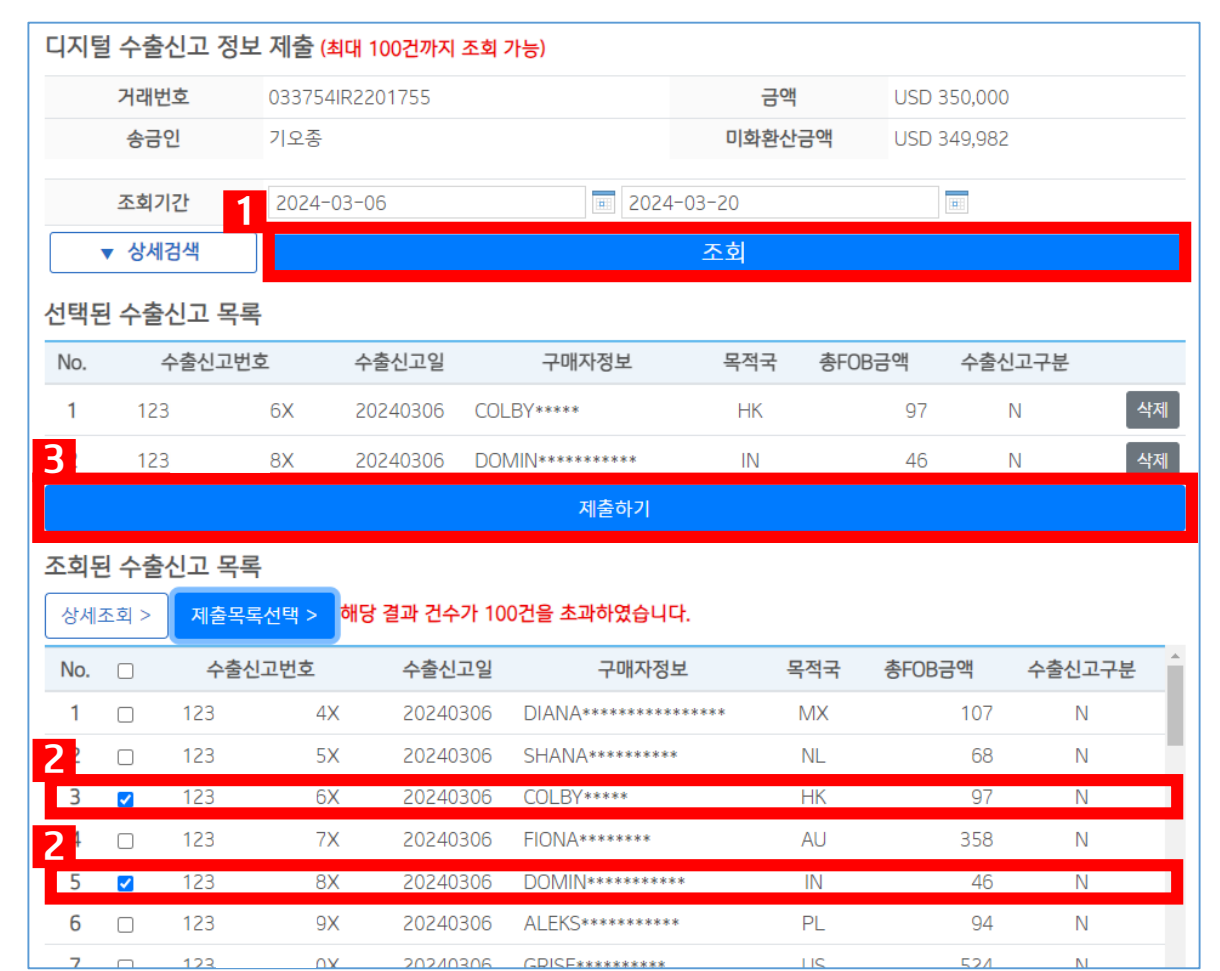

#### 기업 인터넷뱅킹 디지털수출신고정보 제출 방법 - 이미받은송금의수출이행자료제출(무역금융용)-